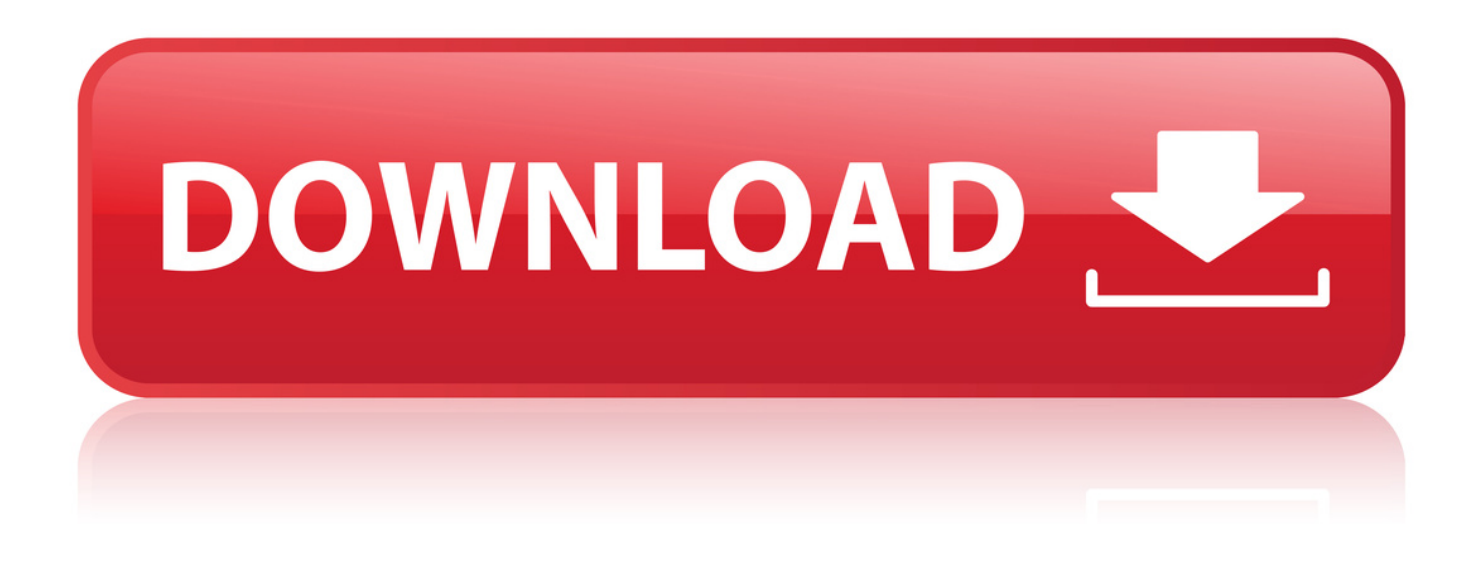

[Directx 81 For Warcraft 3 Windows 7 Free Download](http://tinourl.com/177vr6)

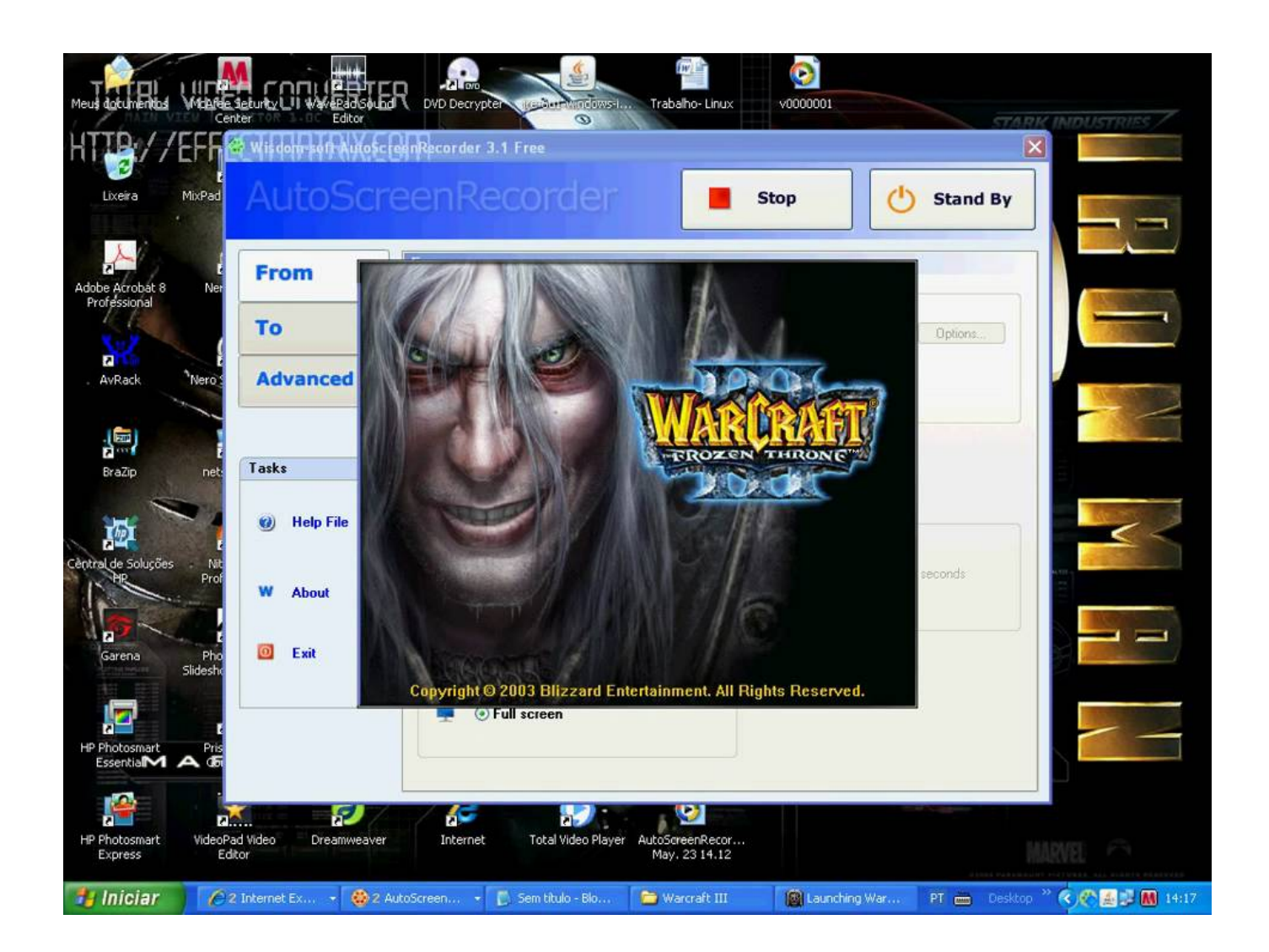

[Directx 81 For Warcraft 3 Windows 7 Free Download](http://tinourl.com/177vr6)

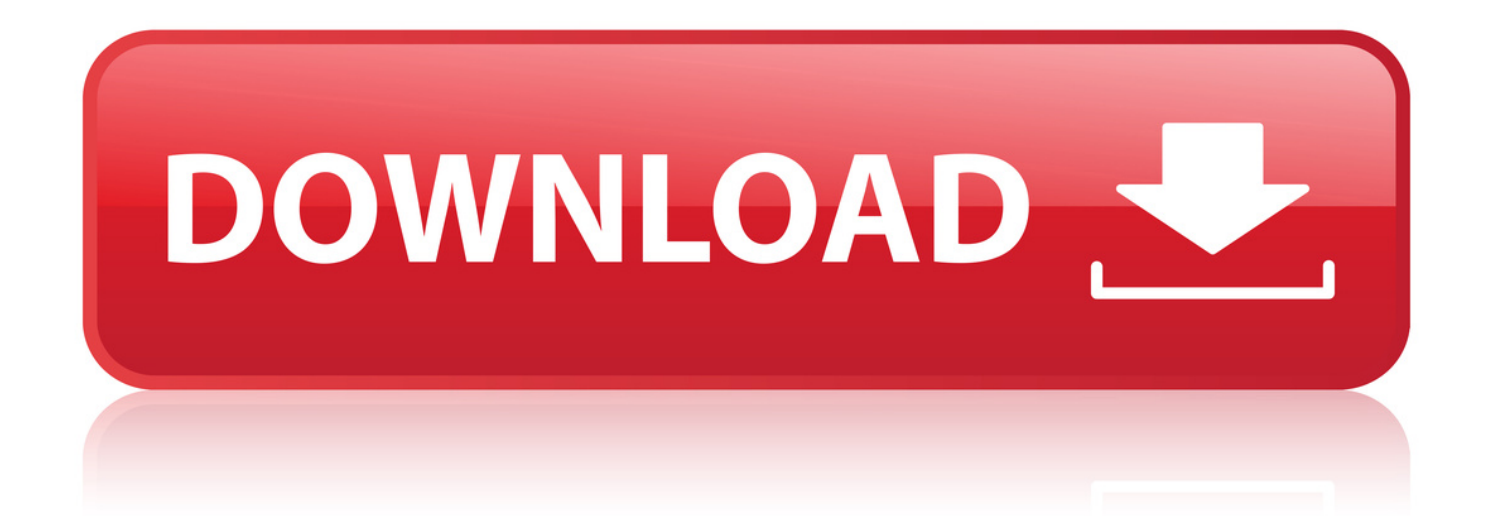

29 Jul 2015 . For the definitive gaming experience, on any Windows operating . Windows 8.1 and Windows 7 are now available to download from . For gamers, Windows 10's DirectX 12 is the focus of attention, . our free, essential, game and systemenhancing application, or from the GeForce.com Drivers page.. 19 Jan 2018 . Warcraft III: The Frozen Throne Patch is licensed as freeware for Windows 32 bit and 64 bit operating system without restrictions. It is in patches category . Runs on. Windows 10 / Windows 8 / Windows 7 / Windows Vista / XP.. im trying to play w3 on windows 7 and when i launch it say directx 8.1 or higher not found, i have gtx 750ti 2gb and directx 11.2, what can i do.. You can get Warcraft III The Frozen Throne for free from this link: . If you need to download Warcraft III The Frozen Throne you can get it here for free:.. How do I install Directx 8.1b Redist Install to my system? I downloaded it from Microsoft. The game install fine but won't . DirectX 8.1 for Windows XP/Warcraft 3 (q321178). How do I install Directx . Start your 7-day free trial. I wear a lot of hats.. 13 Feb 2007 . Please ensure you have DirectX 8.1 or newer installed and that your display drivers are current. . I also tried to download DirectX 9.0c and install that.that didnt work. . Iv got XP and Vista installed.on dif partions and the PC im using: . thing is i have 28.5 gb free and i just defreagged my computer and.. Download w3fixer, warcraft III Fixer is an tool with which can fix your Warcraft III registry and . Please click on the following links to download warcraft 3 fixer file . Solution: Windows will display this error message if you try to run any . I've installed Warcraft II on my new computer that's running on Windows 7 64-bit Home.. Warcraft III: Reign of Chaos ltima versin: Feroz estrategia con todo tipo de . Tarjeta grfica con 8 MB; DirectX 8.1 Descargarpara Windows. 7. 855 votos.. This is my problem: an old game, Warcraft 3 TFT, is not running in my current PC. . Windows 7 Ultimate 64-bit SP1 . Please ensure you have DirectX 8.1 or newer installed and that you display drivers are current. . I also install older DirectX (9.0 and 10) because that's the version my older PC have.. 25 Dec 2014 . Excited playing Warcraft III: Frozen Throne specifically DotA map and . seems tedious and time-consuming, which is to reformat your PC. . Please ensures you have DirectX 8.1 or newer installed and that . a little version of DirectX, you can download and install latest DirectX. .. 12 aot 2004. clique droit sur le raccourcis de war3 -> Proprit, dans cible faire un espace aprs la citation et rajouter -opengl. Appliquer et c'est bon.. 8 Nov 2001 . Microsoft DirectX(r) 8.1 proporciona un mayor rendimiento para los . Windows 7 y Windows Server 2008 R2 Service Pack 1 (KB976932).. 12 May 2018 - 5 min - Uploaded by Braxton 96HOW TO: Fix Unable to initialize DirectX" In Warcraft 3 Frozen Throne or even . do i need .. 26 Oct 2012 - 4 min - Uploaded by Ahmad yousefFix Problem Warcraft III unable to initialize DirectX.mp4 Link Download: http:// www.mediafire .. Warcraft III: The Frozen Throne, free and safe download. Warcraft . Free. 7 Free Downloadfor Windows . A Dedicated PC Android Emulator for PUBG Mobile.. 6 Sep 2018 . Window or no window, Warcraft 3 requires DirectX 8.1 or newer. . Another thing, can you give me the download link for the tools that can trap my cursor in the window? . Feel free to simply leave that field empty. . alt tab to. dwm.exe (your "desktop") is not enough since anything later than Windows 7.. Nice, but that probably won't help him any. Assuming he as ANYTHING that resembles a current system it already supports DX9 or better.. 10 Dec 2006 . It says I need DirectX 8.1 or better yet I just installed it. Then it . the drivers yes). direct x is there in wc3, u dont need to update that, just install ur drivers or download them from the companyes site. . 12-10-2006 10:40 AM #7.. 8 Nov 2012 . . was unable to initialize Directx, and that I should make sure I have directx 8.1 or later installed. Since I'm running Windows 7 and direct 11, I know it is more complicated than that. . I suggest that you download the DirectX from the given link below. . Right click on Warcraft 3 icon and select properties.. Note: The Windows XP operating system already includes DirectX 8.1. If you use Windows XP, you do not need to install DirectX 8.1. 4f22b66579

[counter strike 1.6 trainer free download pc hit](https://www.wattpad.com/671928753/comment/671928753__1545852352_6fefbd340c) [website ripper copier 3.9.2 crack 22](http://sharefood.ning.com/profiles/blogs/website-ripper-copier-3-9-2-crack-22) [The American Heritage Student Dictionary download pdf](http://dolphin.climbnconquer.ca/m/feedback/view/The-American-Heritage-Student-Dictionary-Download-Pdf) [download Dead bang - A colpo sicuro](http://surrano.hu/m/feedback/view/Download-Dead-Bang-A-Colpo-Sicuro) [GTA RIO DE JANEIRO MDF 4.16G](https://www.wattpad.com/671928756/comment/671928756__1545852353_f1906048f4) [windows 7 gadgets xirrus wifi monitor gadget download](http://sfchsjournalism.ning.com/profiles/blogs/windows-7-gadgets-xirrus-wifi-monitor-gadget-download) [Introduction To Health Care Management Sharon B. Buchbinder](http://punccafel.jugem.jp/?eid=536) [sm100 sap solution manager pdf download](https://www.wattpad.com/671928767/comment/671928767__1545852353_0e47dbf2a0) [free download Doomsday - Il giorno del giudizio](http://tipspunte.yolasite.com/resources/free-download-Doomsday--Il-giorno-del-giudizio.pdf) [hard disk problem and solution pdf 17](http://viatorfroshreligion.ning.com/profiles/blogs/hard-disk-problem-and-solution-pdf-17)